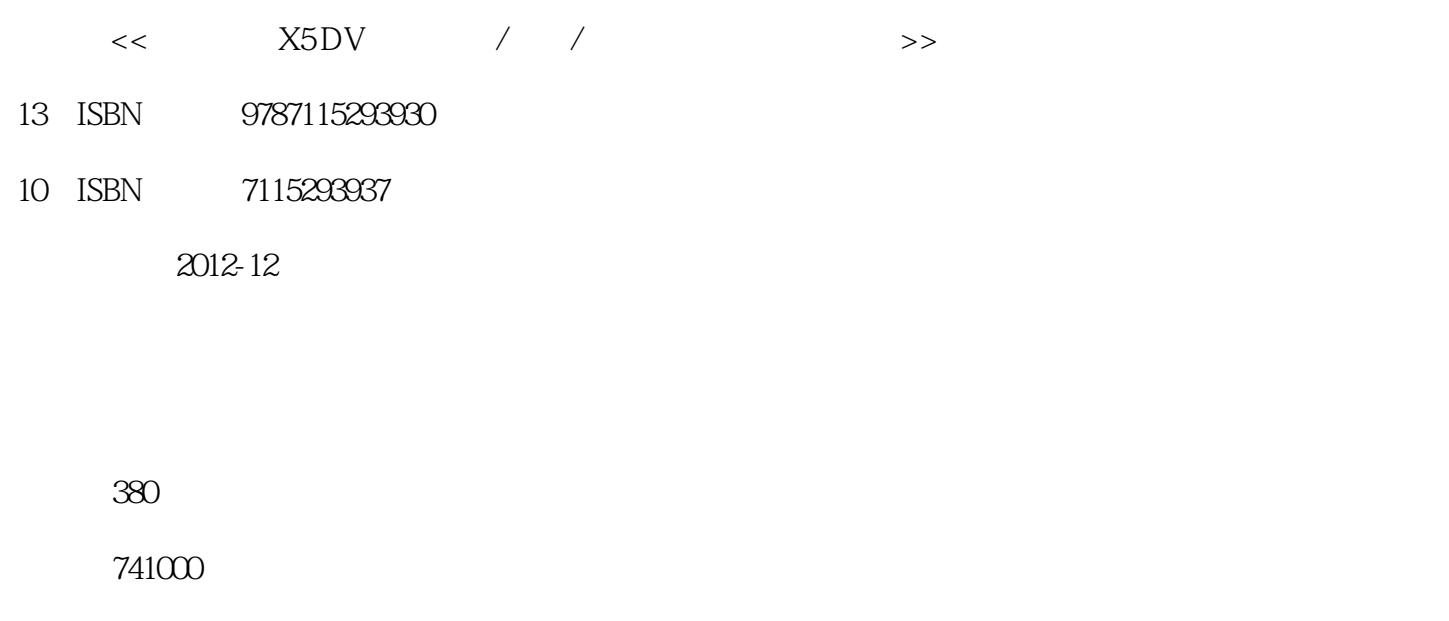

extended by PDF and the PDF

更多资源请访问:http://www.tushu007.com

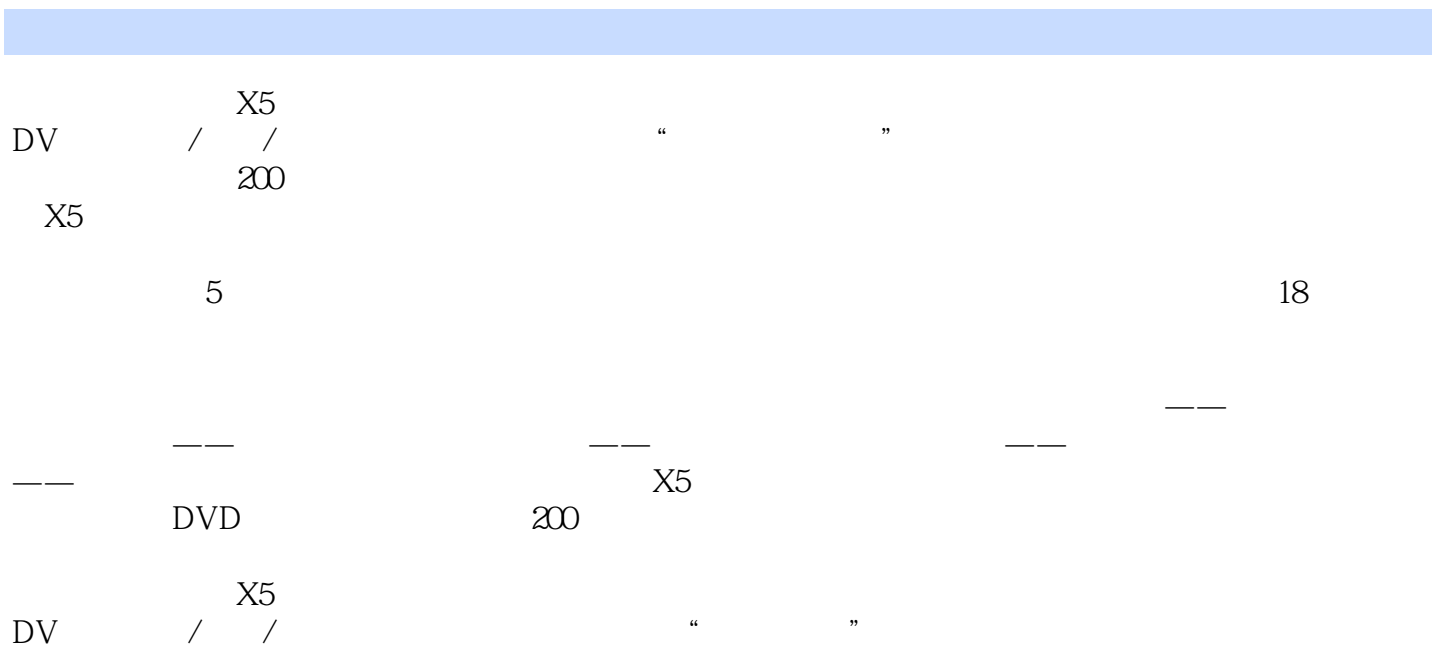

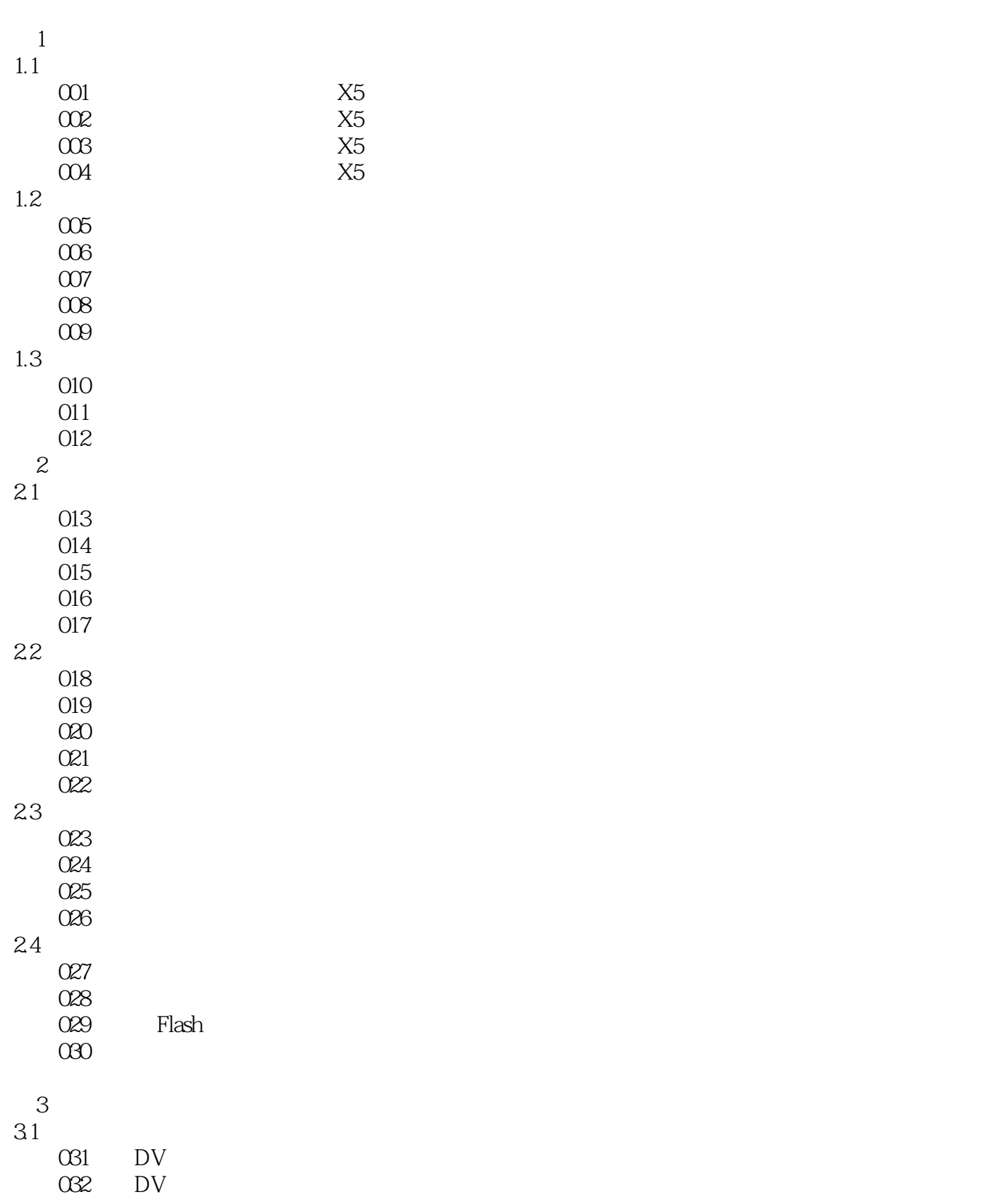

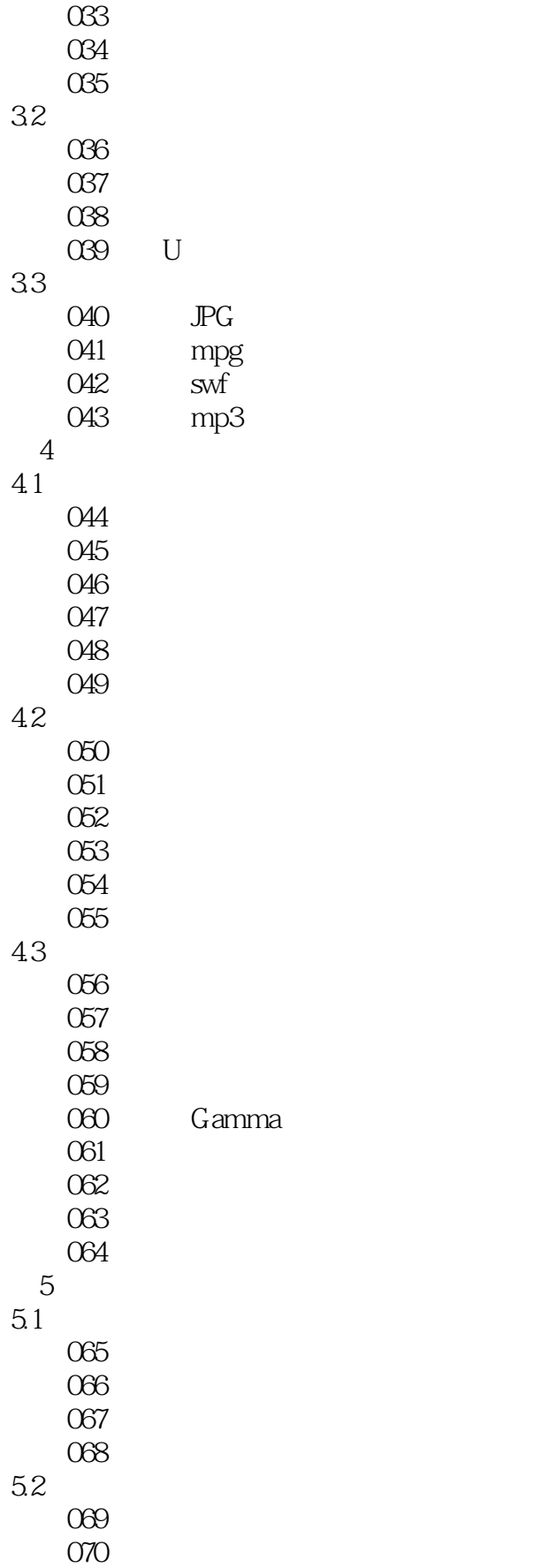

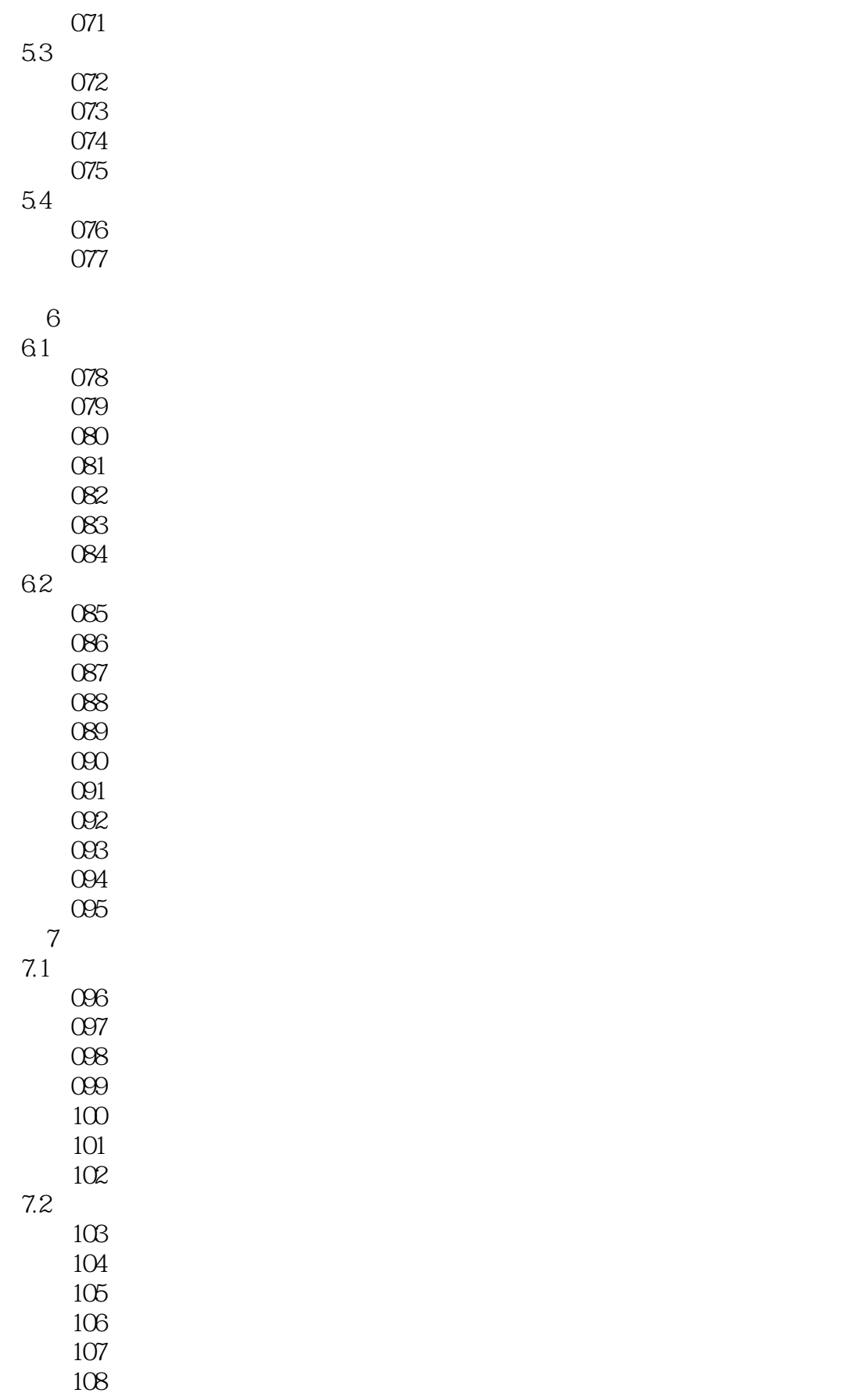

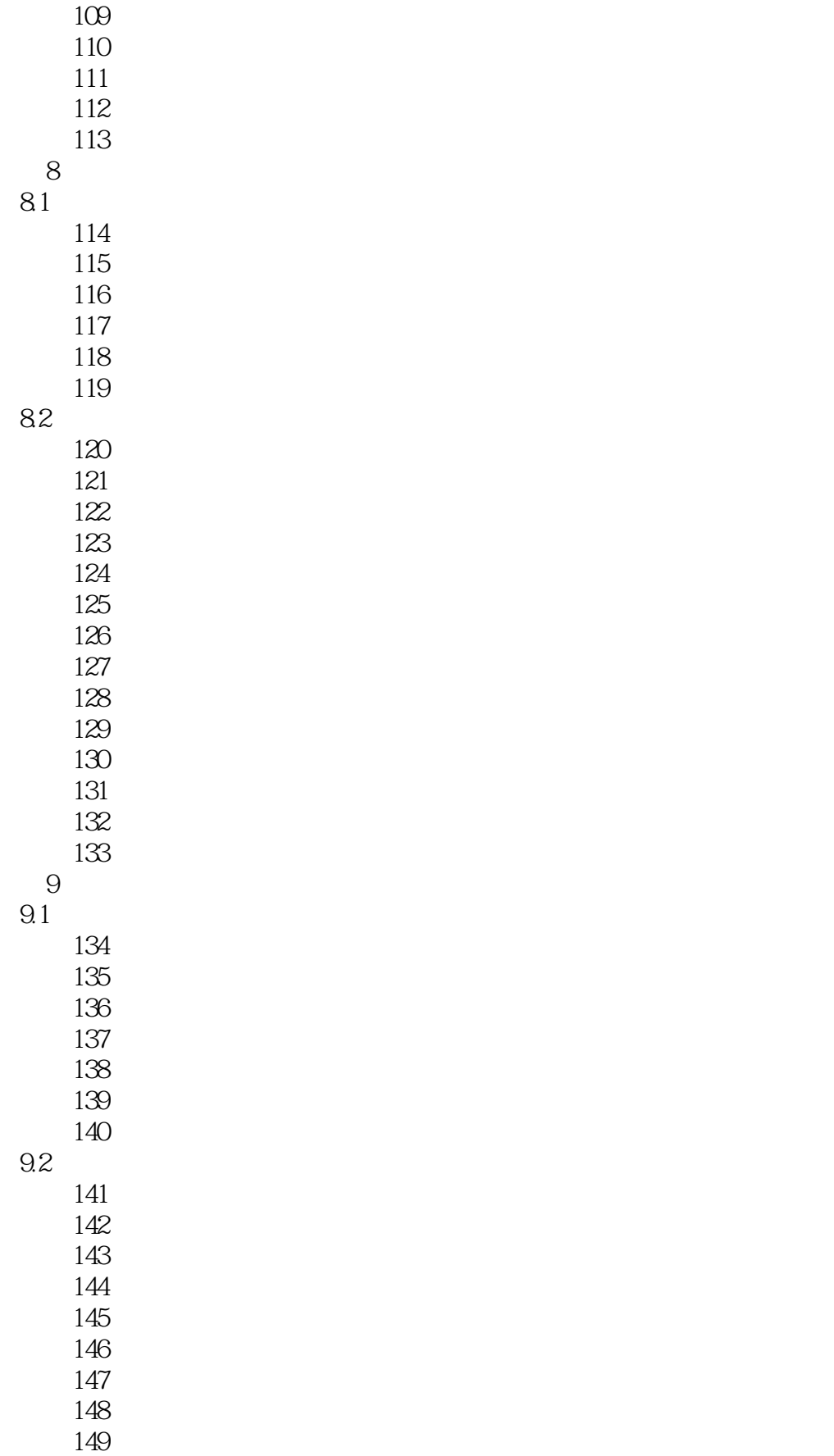

### $\frac{1}{\sqrt{1-\frac{1}{1-\frac{1}{1-\$  $<<$  X5 DV / / >

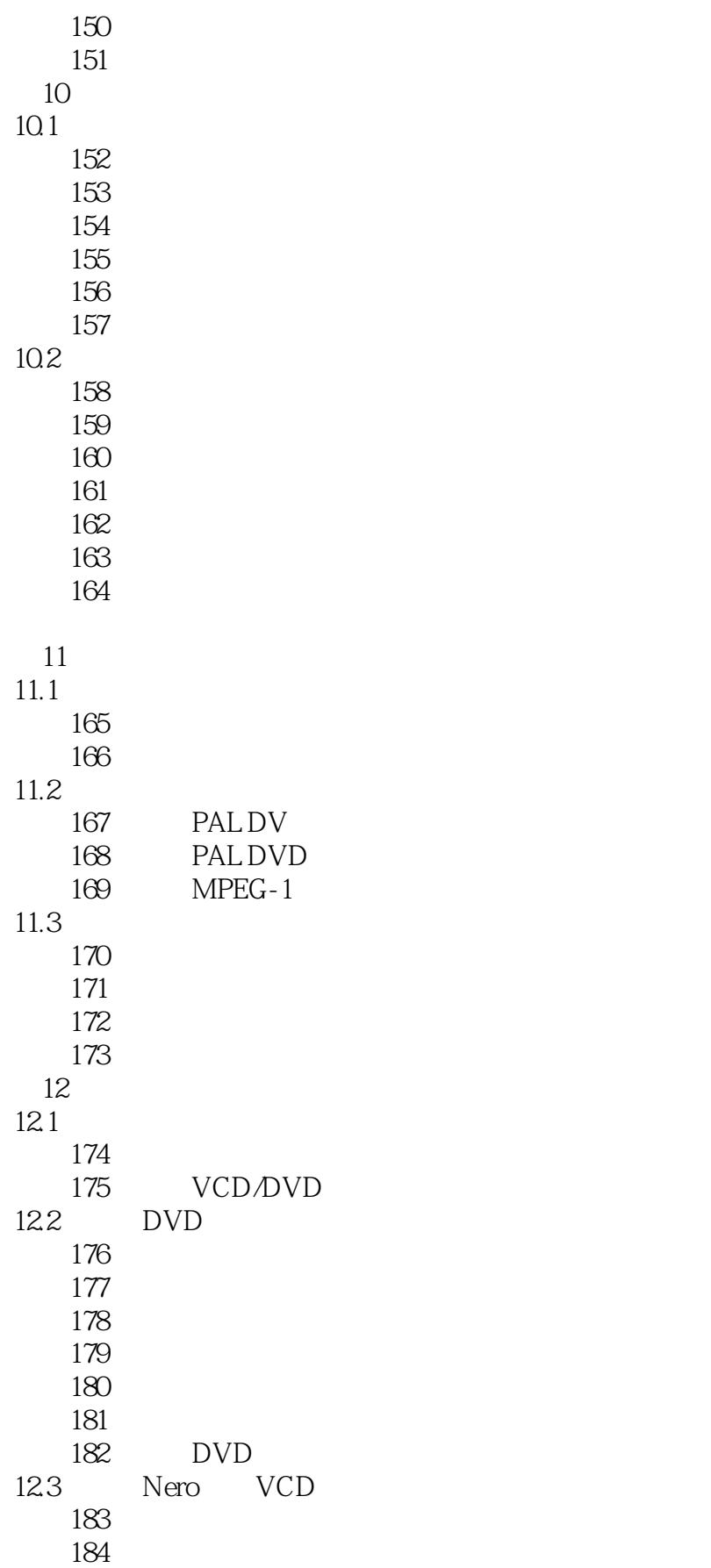

<<会声会影X5 DV影片制作/编辑/刻盘�>

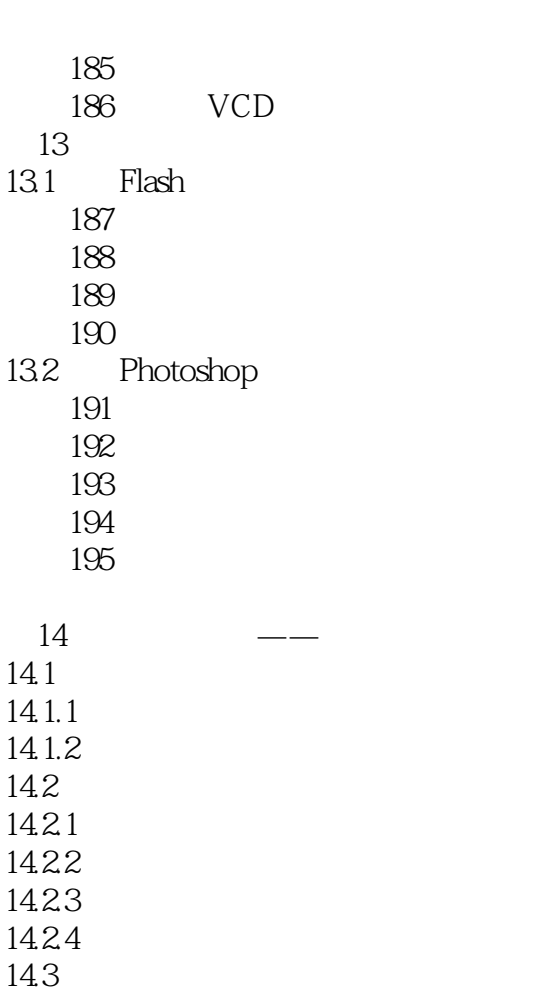

 $15$  ——

 $16$  ——

13.1

 $13.2$ 

 $14.1$ 

14.31  $14.32$ <br> $15$ 

 $15.1$  $15.1.1$  $15.1.2$  $15.2$  $15.21$ 15.22 15.23 15.24 15.25 15.26 15.27 15.28 15.3 15.31 15.32

16.1  $16.1.1$  $161.2$ 

*Page 8*

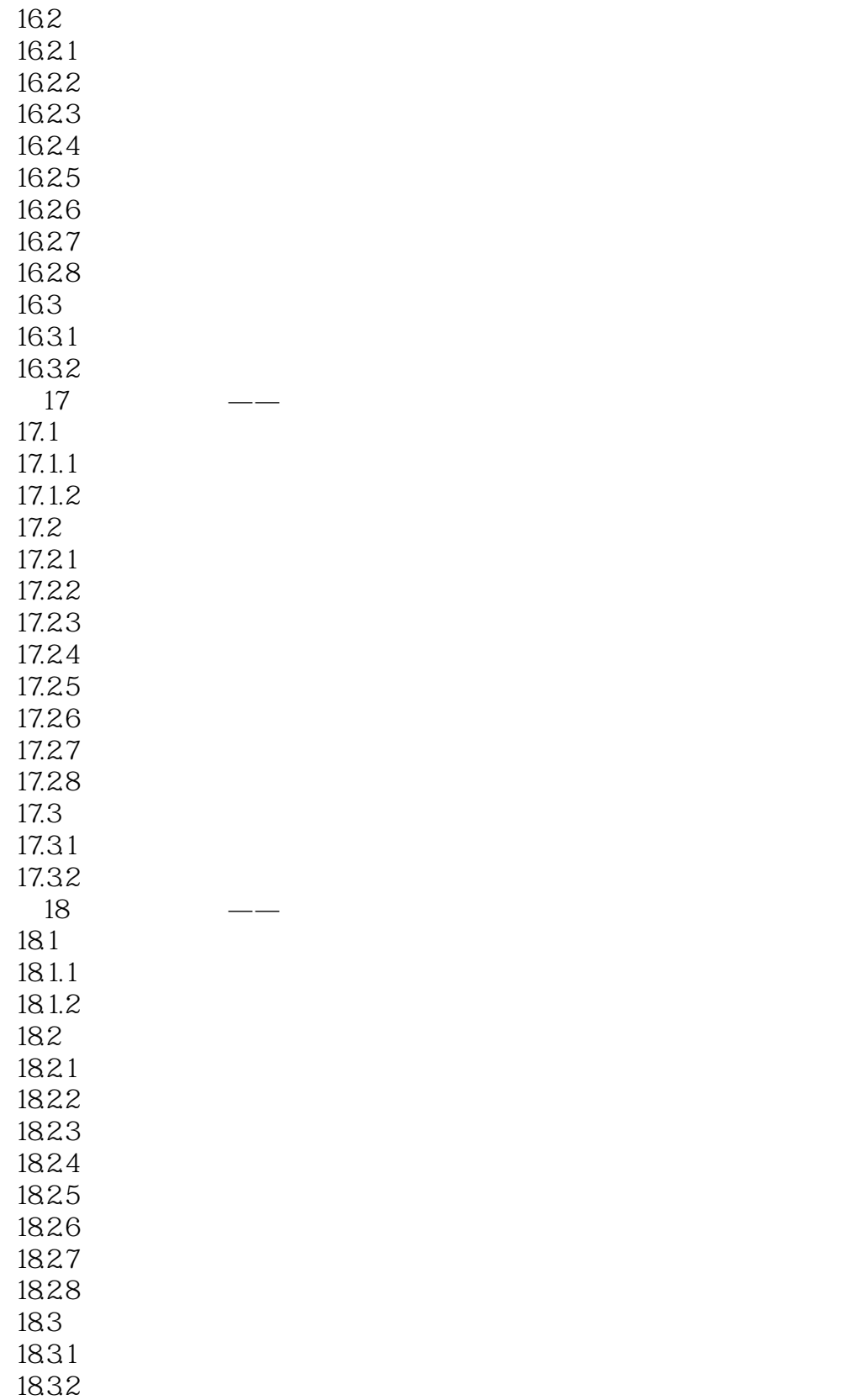

# $\frac{1}{\sqrt{1-\frac{1}{1-\frac{1}{1-\$

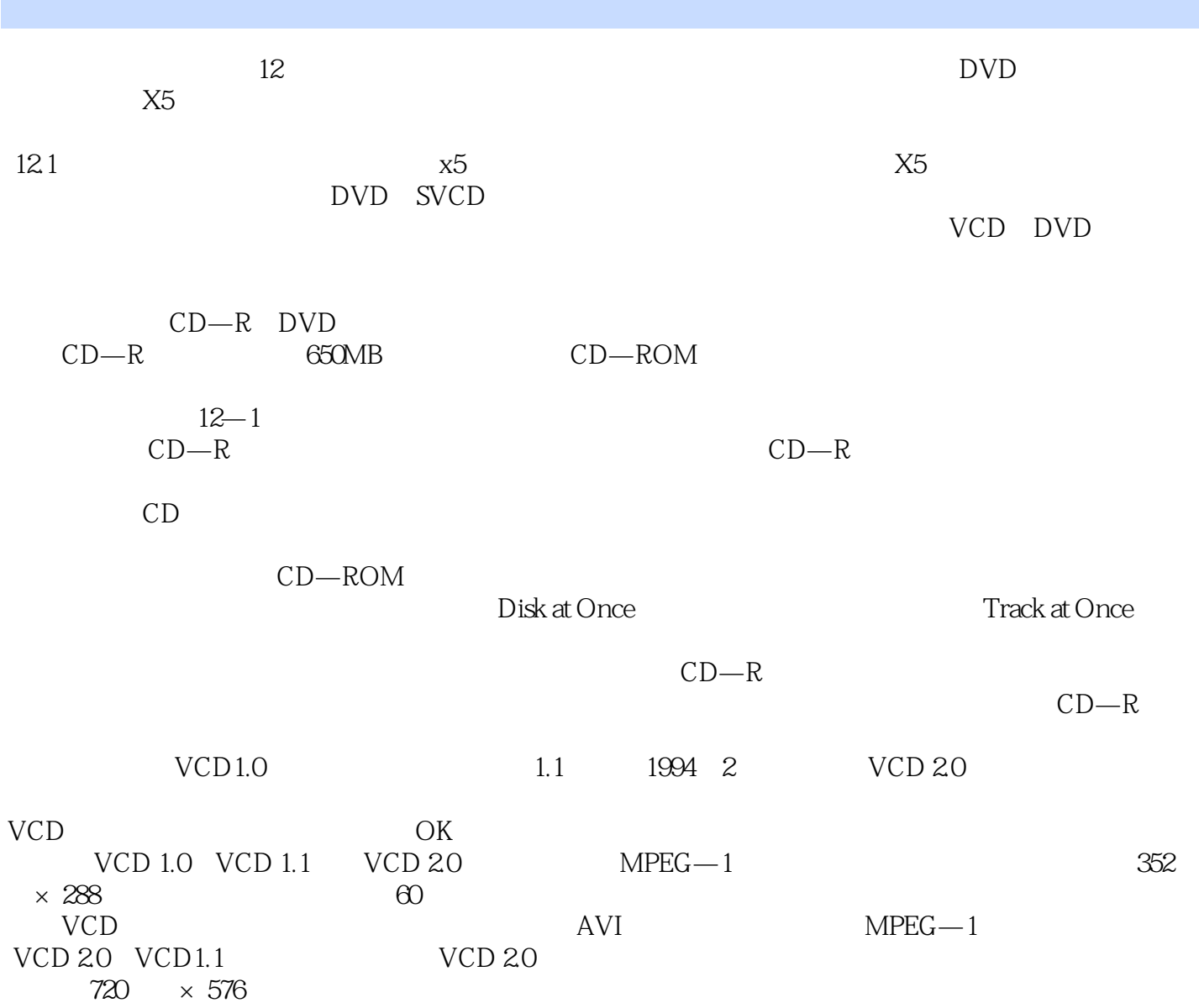

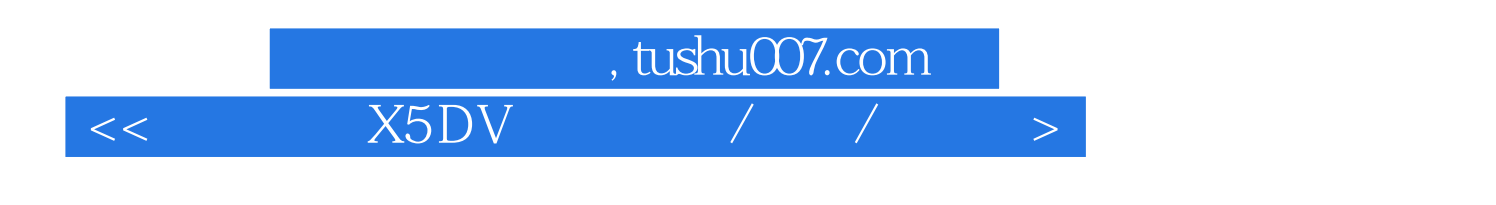

 $200$  $23G$  and  $200$ 

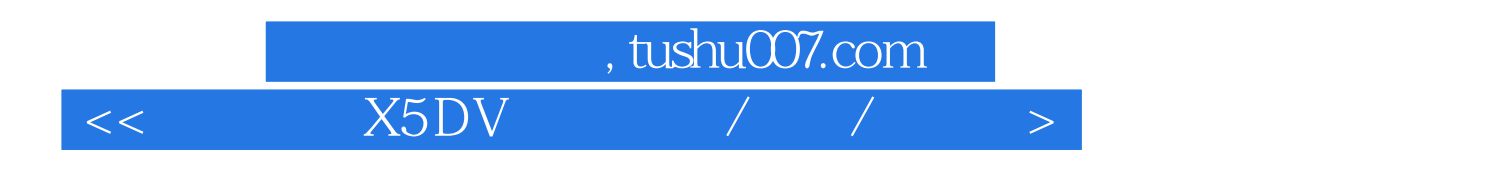

本站所提供下载的PDF图书仅提供预览和简介,请支持正版图书。

更多资源请访问:http://www.tushu007.com